## **SKRIPSI**

# **PEMETAAN KEKUATAN PEMILIHAN KEPALA DAERAH (PILKADA) MENGGUNAKAN SMS** *GATEWAY* **DAN** *FRAMEWORK* **CODEIGNITER (STUDI KASUS KABUPATEN KLATEN)**

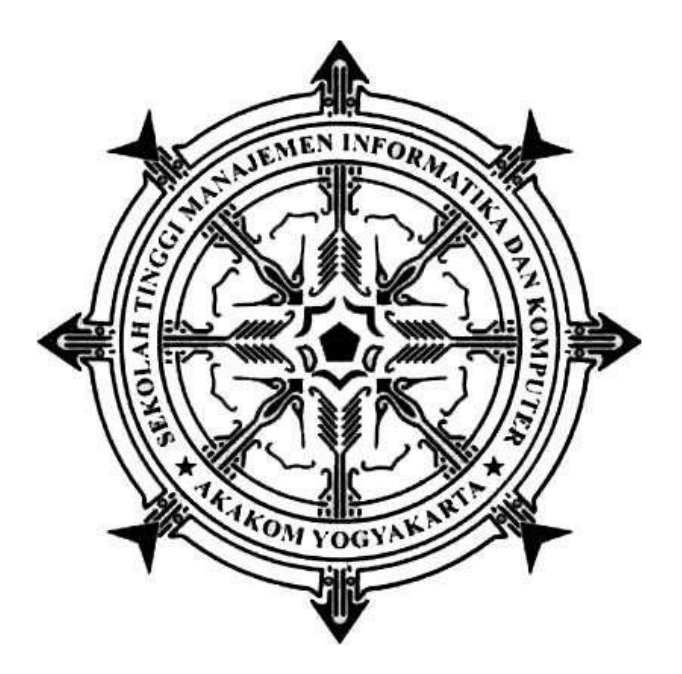

## **TAUFIQ ADESURYA SIGIT PURNOMO**

**Nomor Mahasiswa : 135410127**

## **PROGRAM STUDI TEKNIK INFORMATIKA**

**SEKOLAH TINGGI MANAJEMEN INFORMATIKA DAN KOMPUTER AKAKOM**

**YOGYAKARTA**

**2017**

### **SKRIPSI**

# **PEMETAAN KEKUATAN PEMILIHAN KEPALA DAERAH (PILKADA) MENGGUNAKAN SMS** *GATEWAY* **DAN** *FRAMEWORK* **CODEIGNITER (STUDI KASUS KABUPATEN KLATEN)**

**Diajukan Sebagai Salah Satu Syarat Untuk Memperoleh Gelar Sarjana Komputer** 

**Program Studi Teknik Informatika Sekolah Tinggi Manajemen Informatika Dan Komputer**

**AKAKOM Yogyakarta**

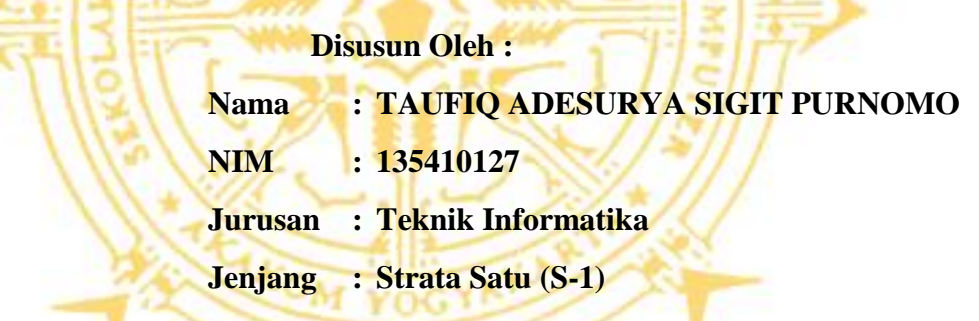

## **SEKOLAH TINGGI MANAJEMEN INFORMATIKA DAN KOMPUTER**

## **AKAKOM**

### **YOGYAKARTA**

**2017**

#### **HALAMAN PERSETUJUAN**

: PEMETAAN KEKUATAN PEMILIHAN KEPALA DAERAH (PILKADA) MENGGUNAKAN **SMS GATEWAY** DAN FRAMEWORK CODEIGNITER (STUDY KASUS KABUPATEN **KLATEN)** 

**SERMA** 

**WINE** 

 $\omega$ 

TITUL

: TAUFIQ ADESURYA SIGIT PURNOMO

 $: 135410127$ 

: TEKNIK INFORMATIKA

TRUSAN EUANG

: STRATA SATU (S-1)

Telah diperiksa dan disetujui Yogyakarta, 2 /2 / 2017

Mengetahui Dosen pembimbing,

Y. Yohakim Marwanta, S.Kom., M.Cs.

#### **HALAMAN PENGESAHAN**

#### **SKRIPSI**

# PEMETAAN KEKUATAN PEMILIHAN KEPALA DAERAH (PILKADA) **ENGGUNAKAN SMS GATEWAY DAN FRAMEWORK CODEIGNITER (STUDY**

#### **KASUS KABUPATEN KLATEN)**

Telah diuji didepan Dosen Penguji Skripsi dan dinyatakan diterima sebagai syarat untuk meroleh gelar Sarjana Komputer di SEKOLAH TINGGI MANAJEMEN INFORMATIKAN

DAN KOMPUTER AKAKOM Yogyakarta

Yogyakarta, 22 / 2/ 2017

Mengesahkan,

**Tewan Penguji:** 

Librado, S.E., M.Kom.

Edyson Tarigan, S.Kom., M.Cs.

**Machina Marwanta, S.Kom., M.Cs.** 

Mengetahui,

Ketua Jurusan Teknik Informatika 2 4 FEB 2017 FRUM Suntara, M.T.<br>And ar mnw to M.T.

iii

#### **HALAMAN PERSEMBAHAN**

*Dengan segala nikmat dan karunia-Nya serta rasa syukur atas kemudahan yang telah diberikan sehingga skripsi yang sederhana ini dapat terselesaikan. Shalawat serta salam yang selalu terlimpahkan untuk Baginda Nabi Muhammad SAW sebagai panutan yang patut diteladani.*

*Sebagai tanda bakti, hormat dan rasa terima kasih yang tiada terhingga saya persembahkan karya kecil ini kepada kedua orang tua serta keluarga yang telah memberikan kasih sayang, segala dukungan, selalu mendoakan dan selalu memberikan motivasi dalam setiap keadaan. Terima kasih keluargaku tercinta.*

*Sebagai tanda cinta kasihku, ku persembahkan karya kecil ini untukmu. Terima kasih atas doa, kasih sayang, perhatian, pengertian dan kesabaranmu yang telah memberikanku semangat dan inspirasi dalam menyelesaikan skripsi ini. Terima kasih Ratri Yuanita Rachmawati.*

*Bapak Y. Yohakim Marwanta., S.Kom., M.Cs. selaku dosen pembimbing skripsi saya. Terima kasih banyak pak telah dibantu selama ini, selalu memberikan arahan dalam membimbing dan selalu menasehati dalam hal kebaikan, saya tidak akan lupa atas bantuan dan kesabaran dari Bapaak. Terima kasih Pak.*

*Teman-teman se-Almamater yang telah membantu dalam segala hal dalam penyusunan skripsi ini yang tidak dapat saya sebutkan satu persatu. Terima kasih.*

### **MOTTO**

*"Hai orang-orang yang beriman, Jadikanlah sabar dan shalatmu sebagai penolongmu, sesungguhnya Allah beserta orang-orang yang sabar". (Al-Baqarah: 153)*

*Semua yang tidak mungkin adalah mungkin bagi orang yang percaya.*

*Ku olah kata, kubaca makna, kuikat dalam alinea, kubingkai dalam bab sejumlah lima, jadilah mahakarya, gelar sarjana kuterima, orangtua,calon istri/suami dan calon mertua pun bahagia.*

#### **INTISARI**

Aplikasi survei saat ini telah berkembang mengikuti perkembangan teknologi informasi, model survei menggunakan kertas cenderung lebih beresiko dalam keabsahan dan pengolahannya karena dalam prosesnya surveyor harus menginputkan manual hasil surveinya kedalam sistem. Proses pencatatan data tersebut dapat menyebabkan kesalahan ketik atau input data dari tulisan tangan. Begitu juga model survei menggunakan aplikasi online masih memiliki kelemahan karena terkendala konektifitas internet yang masih belum merata.

Teknologi komunikasi ponsel semakin canggih, komunikasi dapat dilakukan lewat SMS, *video call, voice call, chatting,* dll. Dari semua teknologi yang disediakan ponsel, masih ada teknologi lama yang masih layak digunakan sebagai instrumen untuk melakukan survei, yakni SMS.

Implementasi SMS dalam aplikasi survei ini bertujuan untuk memudahkan para surveyor dalam proses survei dan pengolahan datanya. Surveyor cukup mengirim data via SMS dan hasilnya dapat langsung ditampilkan dikomputer berbasis web. Aplikasi ini dibangun menggunakan *framework* Codeigniter yang dalam implementasinya dapat memudahkan para pengembang untuk membangun dan mengembangkan aplikasinya dengan lebih cepat dan stabil.

Kata kunci : *Framework, Framework Codeigniter, Pemetaan, SMS Gateway, Survei.* 

#### **KATA PENGANTAR**

Puji dan syukur penulis panjatkan kehadirat Tuhan Yang Maha Esa, berkat kasih dan karunia-Nya sehingga penulis dapat menyelesaikan Tugas Akhir ini yang berjudul **"PEMETAAN KEKUATAN PEMILIHAN KEPALA DAERAH (PILKADA) MENGGUNAKAN SMS GATEWAY DAN** *FRAMEWORK* **CODEIGNITER (STUDI KASUS KABUPATEN KLATEN)"**.

Dalam penulisan tugas akhir ini tentunya tidak lepas dari bantuan berbagai pihak, oleh karena itu pada kesempatan ini penulis ingin menyampaikan rasa terima kasih kepada semua pihak yang telah membantu dalam penulisan tugas akhir ini, antara lain :

- 1. Bapak Cuk Subiyantoro, S.Kom., M.Kom., selaku Ketua Sekolah Tinggi Manajemen Informatika dan Komputer AKAKOM Yogyakarta.
- 2. Bapak Ir. Sudarmanto, M.T., selaku Pembantu Ketua I Bidang Akademik di Sekolah Tinggi Manajemen Informatika dan Komputer AKAKOM Yogyakarta.
- 3. Bapak Ir. M. Guntara, M.T., selaku Ketua Program Studi Teknik Informatika Jenjang Strata Satu (S1) di Sekolah Tinggi Manajemen Informatika dan Komputer AKAKOM Yogyakarta.
- 4. Bapak Drs. Y. Yohakim Marwanta, S.Kom., M.Cs., selaku dosen pembimbing yang telah memberikan bimbingan, pengarahan, dan semangat dalam penyusunan tugas akhir ini.
- 5. Seluruh dosen dan staff karyawan Sekolah Tinggi Manajemen Informatika dan Komputer AKAKOM Yogyakarta.

Penulis menyadari bahwa Tugas Akhir ini jauh dari sempurna, oleh karena itu semua kritik dan saran yang bersifat membangun sangatlah diharapkan. Semoga hasil karya tulis ini bisa memberikan manfaat bagi semua pihak.

Yogyakarta, Januari 2017

Penulis

## **DAFTAR ISI**

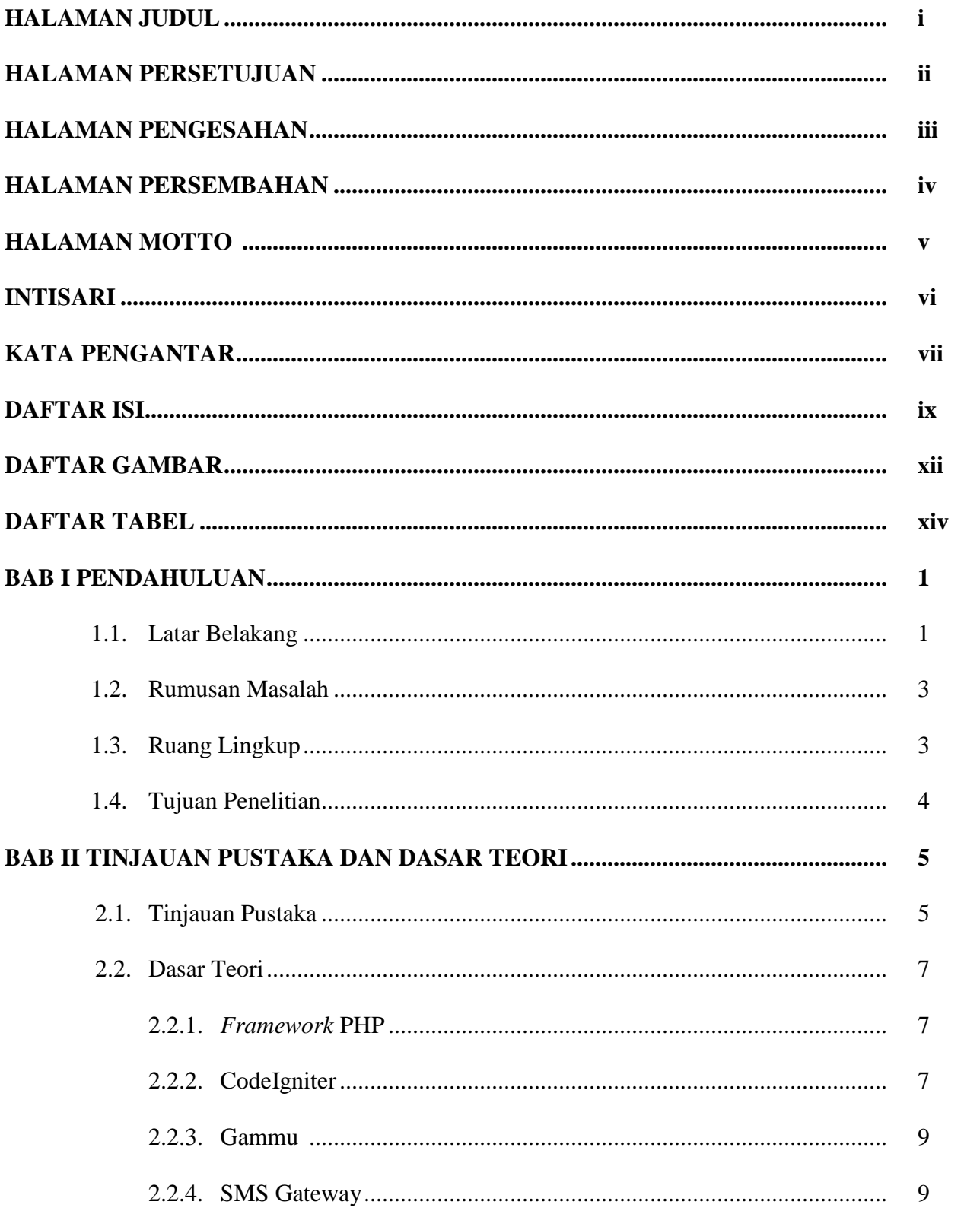

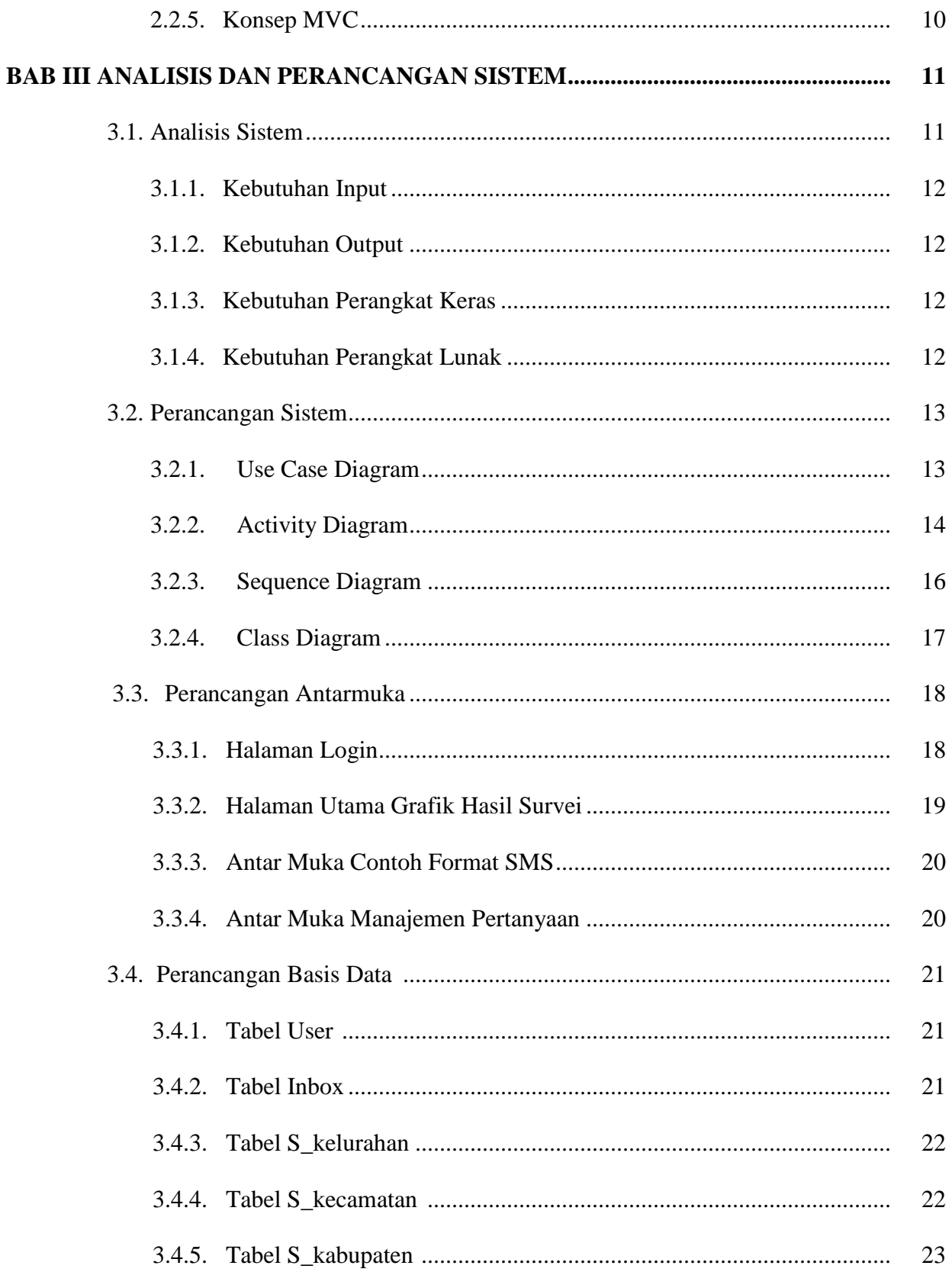

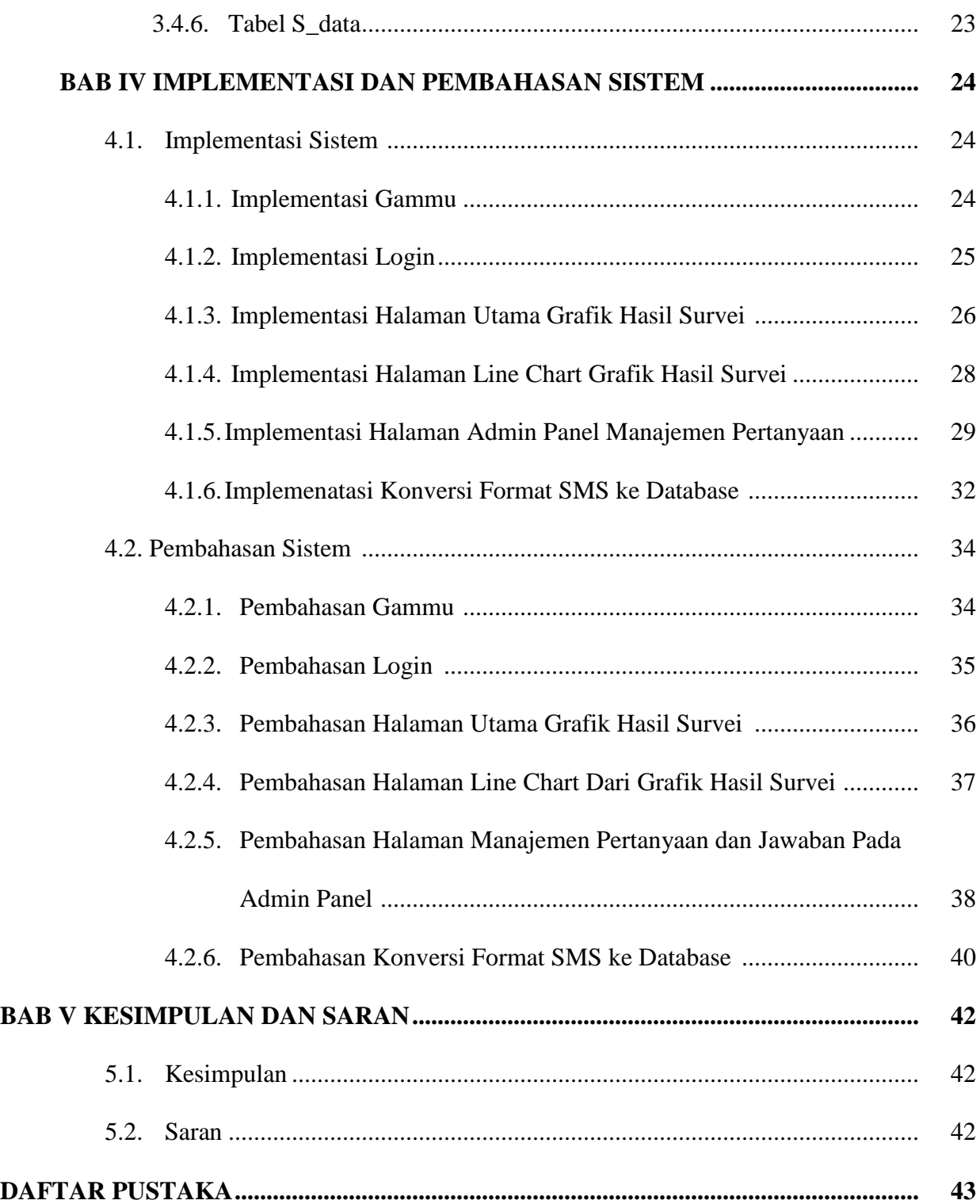

## **DAFTAR GAMBAR**

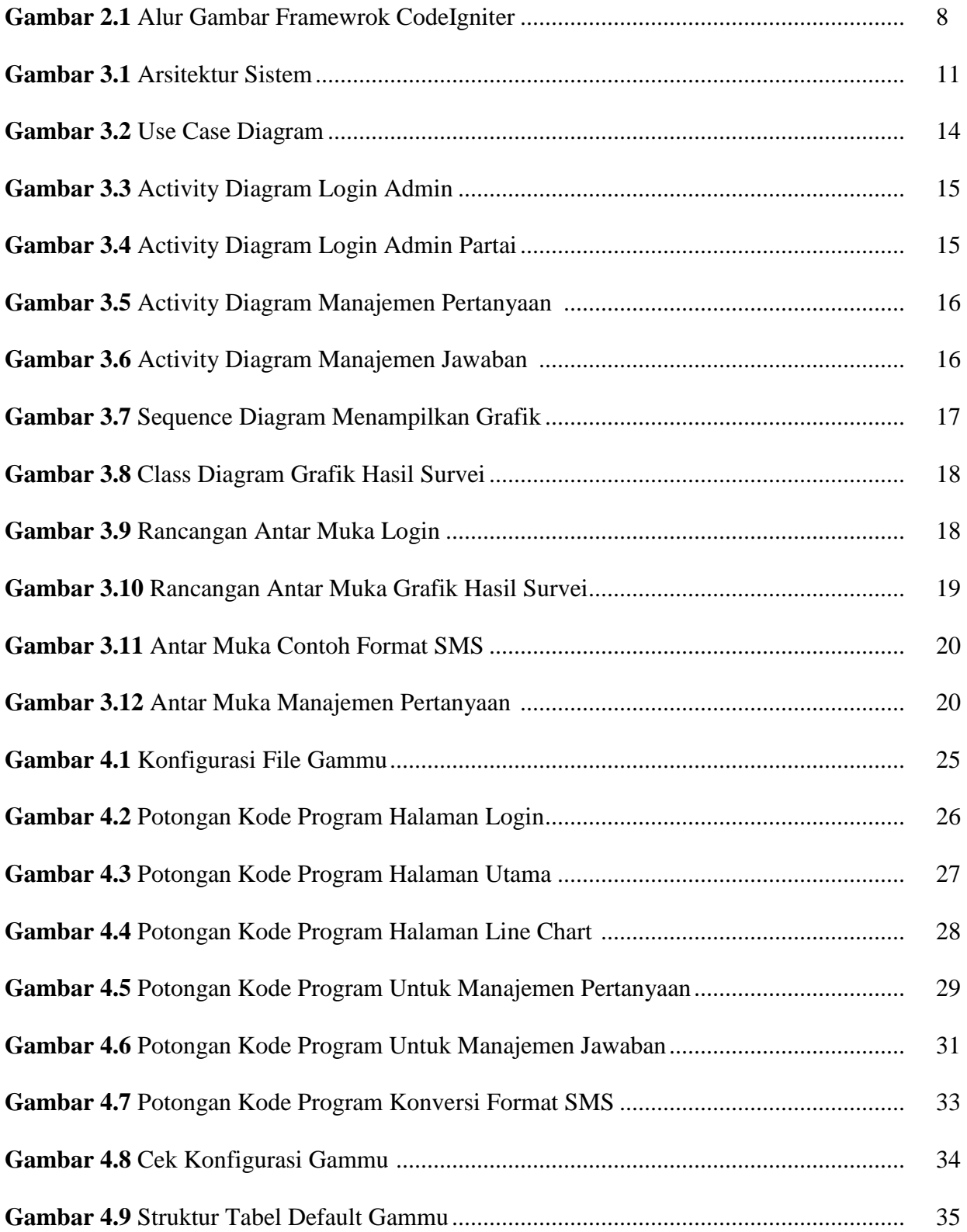

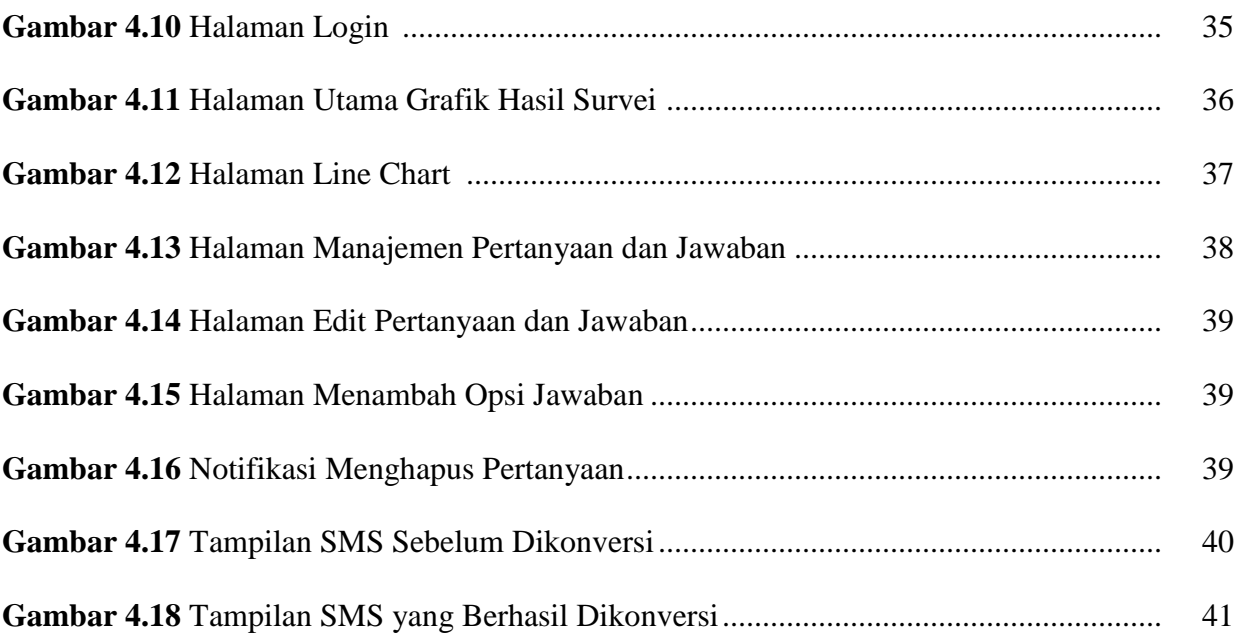

## **DAFTAR TABEL**

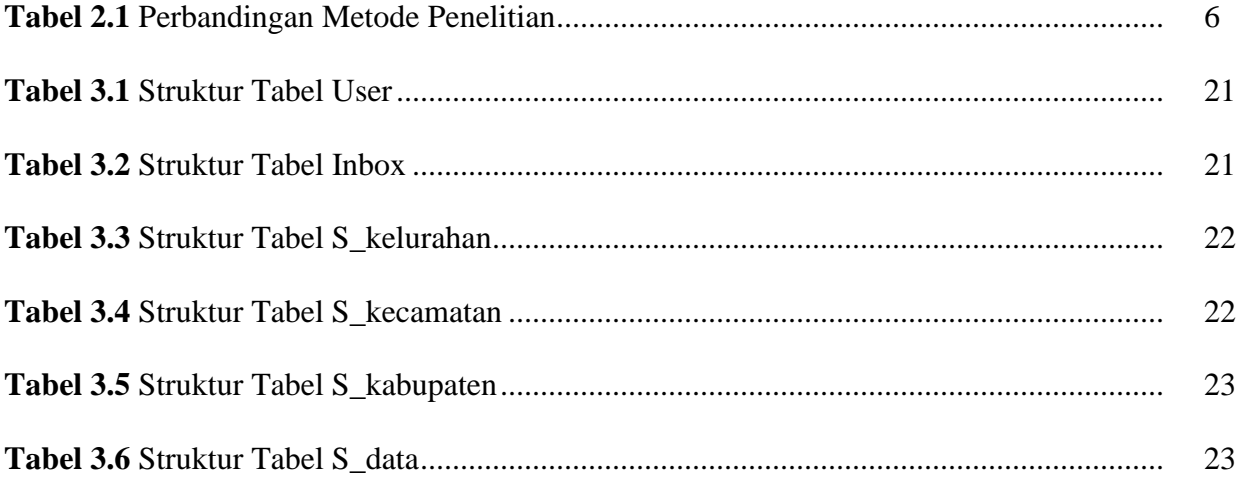